# **SISTEM INFORMASI PERTANIAN SAYUR DI DESA SIPIJENA KECAMATAN DETUSOKO BERBASIS WEBSITE**

### **TUGAS AKHIR**

### **NO.912/WM.FT.H6/T.ILKOM/TA/2022**

**Diajukan Sebagai Salah Satu Syarat Untuk Memperoleh Gelar Sarjana Komputer**

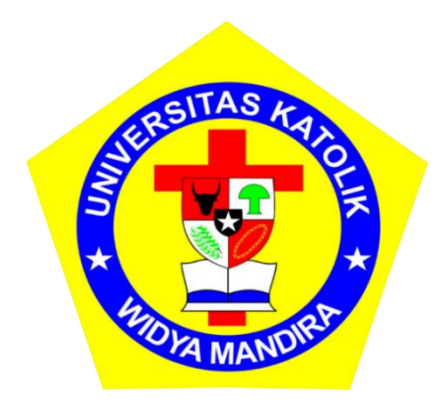

**Oleh: GELASIUS NAPOLEON TURU 23117016**

**PROGRAM STUDI ILMU KOMPUTER FAKULTAS TEKNIK UNIVERSITAS KATOLIK WIDYA MANDIRA KUPANG 2023**

### **HALAMAN PERSETUJUAN**

### **TUGAS AKHIR** NO.912/WM.FT.H6/T.ILKOM/TA/2022

## SISTEM INFORMASI PERTANIAN SAYUR DI DESA SIPIJENA KECAMATAN DETUSOKO BERBASIS WEBSITE

Oleh:

### **GELASIUS NAPOLEON TURU**

#### 23117016

#### TELAH DIPERIKSA/DISETUJUI OLEH PENGUJI:

DI **PADA TANGGAL** 

: KUPANG : JANUARI 2023

**DOSEN PENGUJI I** 

Town

Donatus J. Manehat, S.Si., M. Kom. NIDN: 0828126601

FrengkwTedy, S.T., M.T. NIDN: 0801118302

DOSEN PENGUJI II

**DOSEN PENGUJI III** 

 $\sqrt{3}$ ni

NI **KETUA PELAKSANA** 

Paskal

M.T. Paskalis

NIDN:0831038602

., M.T.

0831038602 **SEKRETARIS PELAKSANA** 

Alfry Aristo J. SinlaE, S. Kom., M.Cs. NIDN: 0807078704

 $\ddot{\rm{11}}$ 

#### **HALAMAN PENGESAHAN**

#### **TUGAS AKHIR** NO.912/WM.FT.H6/T.ILKOM/TA/2022

### SISTEM INFORMASI PERTANIAN SAYUR DI DESA SIPIJENA KECAMATAN DETUSOKO BERBASIS WEBSITE

Oleh:

#### **GELASIUS NAPOLEON TURU**

#### 23117016

#### TELAH DIPERTAHANKAN DI DEPAN PEMBIMBING:

**DOSEN PEMBIMBING I** 

**DOSEN PEMBIMBING II** 

M.T. Paskalis

**NID** 831038602

MENGETAHUI, **KETUA PROGRAM STUDI ILMU KOMPUTER** UNIKA WIDYA MANDIRA

Sistlia Dob Mau/S. Kom., M.T.

NIDN: 0807098502

Alfry Aristo J. SinlaE, S. Kom., M.Cs. NIDN: 0807078704

MENGESAHKAN, **DEKAN FAKULTAS TEKNIK** UNIKA WIDYA MANDIRA

**VERSITA** Don G. N. Da  $\mathcal{L}$ osta, S.T., M.T. 0820036801

### **HALAMAN PERSEMBAHAN**

Karya ini secara khusus saya persembahkan untuk

TUHAN YESUS, BUNDA MARIA DAN ST. YOSEP

Bapa tercinta Yohanes Turu, Mama tersayang Anastasia May, OPA, OMA dan seluruh anggota keluarga yang selalu mendoakan yang terbaik serta seluruh teman-teman yang sudah membantu dan mendukung saya

Terkhususnya teman-teman angkatan 2017

Almamater UNWIRA tercinta

# **MOTTO**

**"Janganlah hendaknya kamu kuatir tentang apapun juga, tetapi** 

**nyatakanlah dalam segala hal keinginanmu kepada Allah dalam doa dan** 

**permohonan dengan ucapan syukur"**

**Filipi 4:6**

### PERNYATAAN DAN KEASLIAN HASIL KARYA

Yang bertanda tangan dibawah ini:

Nama : Gelasius Napoleon Turu

**NIM** : 23117016

Fakultas : Teknik

Program Studi : Ilmu Komputer

Dengan ini menyatakan bahwa tugas akhir dengan judul Sistem Informasi Pertanian Sayur di Desa Sipijena Kecamatan Detusoko Berbasis Website adalah benar-benar karya saya sendiri. Apabila dikemudian hari ditemukan penyimpangan, maka saya bersedia dituntut secara hukum.

Disahkan/Diketahui, **Pembintong** Mul Paskalis A. Wani, S.T.

Kupang, Januari 2023 Mahasiswa

8AJX986814847

Gelasius Napoleon Turu

#### **KATA PENGANTAR**

Puji dan syukur penulis panjatkan kepada Tuhan Yang Maha Kuasa atas berkat, anugerah dan penyertaan-Nya, maka penulis dapat menyelesaikan penulisan skripsi dengan baik dan mengangkat judul "Sistem Informasi Pertanian Sayur di Desa Sipijena Kecamatan Detusoko Berbasis Website" sebagai syarat untuk menyelesaikan tugas akhir dan memperoleh gelar sarjana komputer.

Selama penelitian berlangsung sampai penulisan skripsi ini, penulis telah mendapat dukungan dari berbagai pihak yang sangat membantu dan memotivasi penulis untuk menyelesaikan skripsi ini.

Untuk itu pada kesempatan ini dengan penuh rasa syukur saya mengucapkan limpah terima kasih kepada:

- 1. Pater Dr. Philipus Tule, SVD., selaku Rektor Universitas Katolik Widya Mandira Kupang.
- 2. Bapak Dr Don G. N Da Costa, S.T., M.T., selaku Dekan Fakultas Teknik.
- 3. Ibu Sisilia D. B Mau, S. Kom., M.T., selaku Ketua Program Studi Ilmu Komputer Universitas Katolik Widya Mandira Kupang.
- 4. Bapak Paskalis A. Nani, S.T, M.T., selaku dosen pembimbing I dan Alfry Aristo J. SinlaE, S. Kom., M. Cs., selaku dosen pembimbing II, yang selalu meluangkan waktu dan tenaga membantu, merevisi, mengarahkan, dan membimbing penulis dalam menyelesaikan skripsi dengan baik.
- 5. Bapak Donatus J. Manehat, S.i., M. Kom., selaku dosen penguji I dan Bapak Frengky Tedy, S.T., M.T., selaku dosen penguji II, yang telah meluangkan

waktu, tenaga dan pikiran dalam mengarahkan penulis untuk menyelesaikan tugas akhir ini.

- 6. Bapak Donatus J. Manehat, S.i., M. Kom., selaku dosen pembimbing akademik yang selalu memberikan motivasi dan dorongan.
- 7. Seluruh staf dan dosen Program Studi Ilmu Komputer Universitas Katolik Widya Mandira Kupang.
- 8. Kedua orang tua tercinta Bapak Yohanes Turu, Mama Anastasia May dan Opa, Oma serta semua keluarga yang telahmemberikan semangat dan dukungan.
- 9. Teman-teman yang selalu ada: Martin, Wili, Egen, Putra, Kadu, Lino, Yandri, Engel, Rio, Woly, Eman, Fonsus.
- 10. Teman–teman yang telah berjuang bersama di jurusan Ilmu Komputer UNWIRA terkhususnya teman Angkatan 17 yang telah membantu kelancaran dalam penulisan skripsi ini yang tidak bisa saya sebutkan satu persatu.

Tiada yang penulis berikan, selain ucapan terima kasih dan doa tulus, semoga segala bantuan dan dukungan yang diberikan mendapat balasan berkat yang setimpal dari Tuhan.

Penulis menyadari bahwa tulisan Tugas Akhir ini masih sangat jauh dari kata sempurna, untuk itu penulis mengharapkan kritik dan saran dari semua pihak yang bersifat membangun demi kesempurnaan Tugas Akhir ini.

Kupang, Januari 2023

#### Penulis

## **DAFTAR ISI**

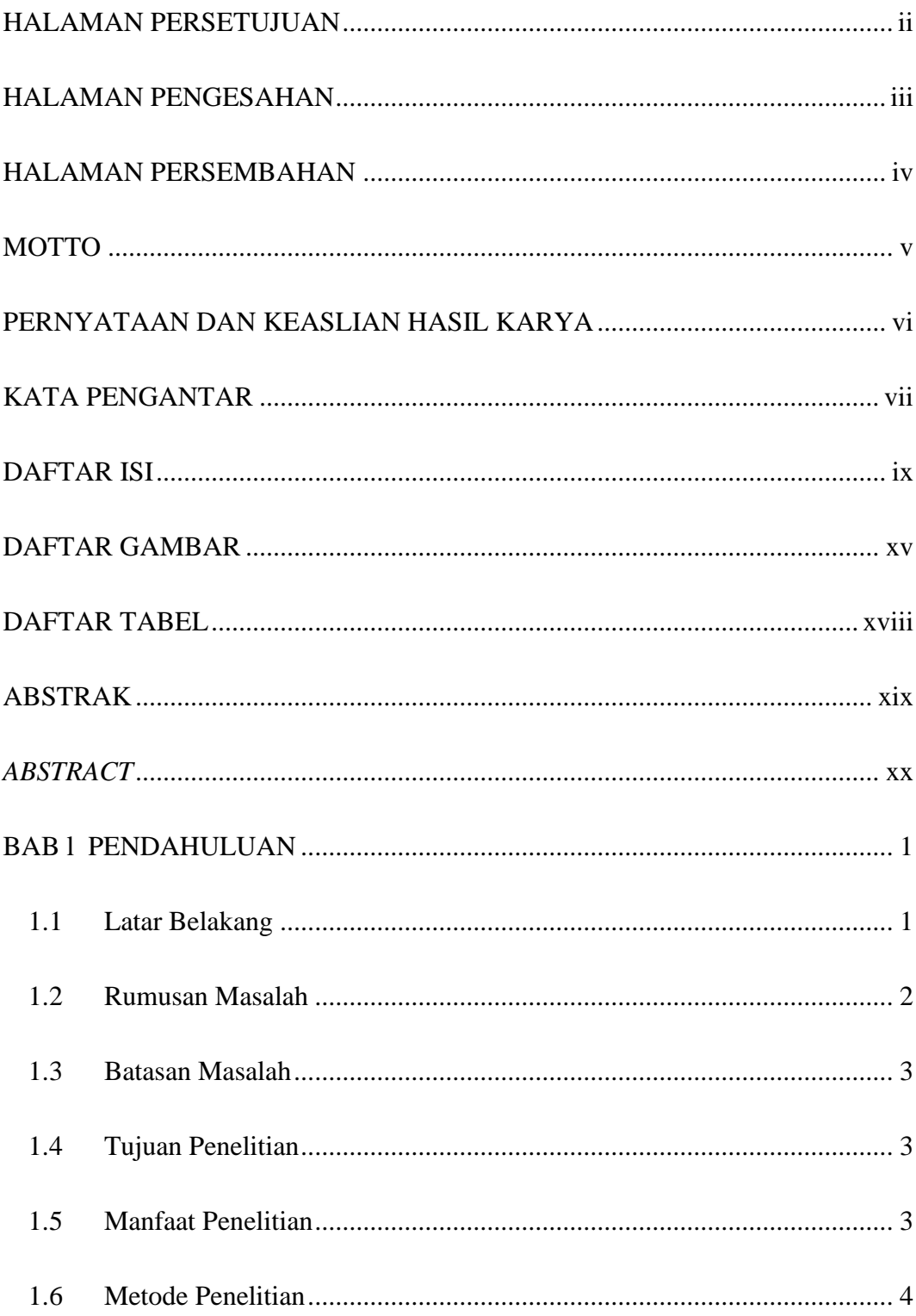

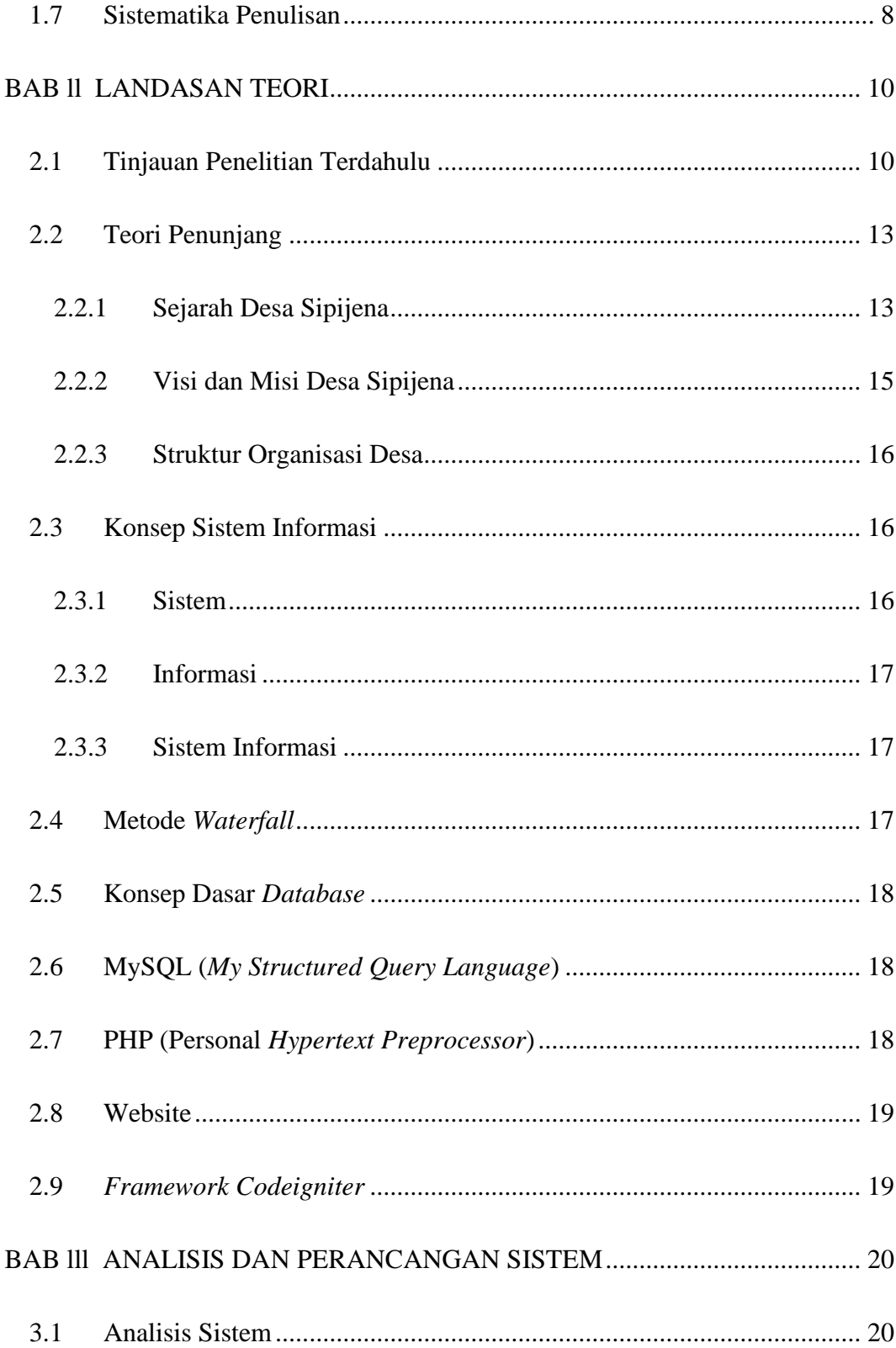

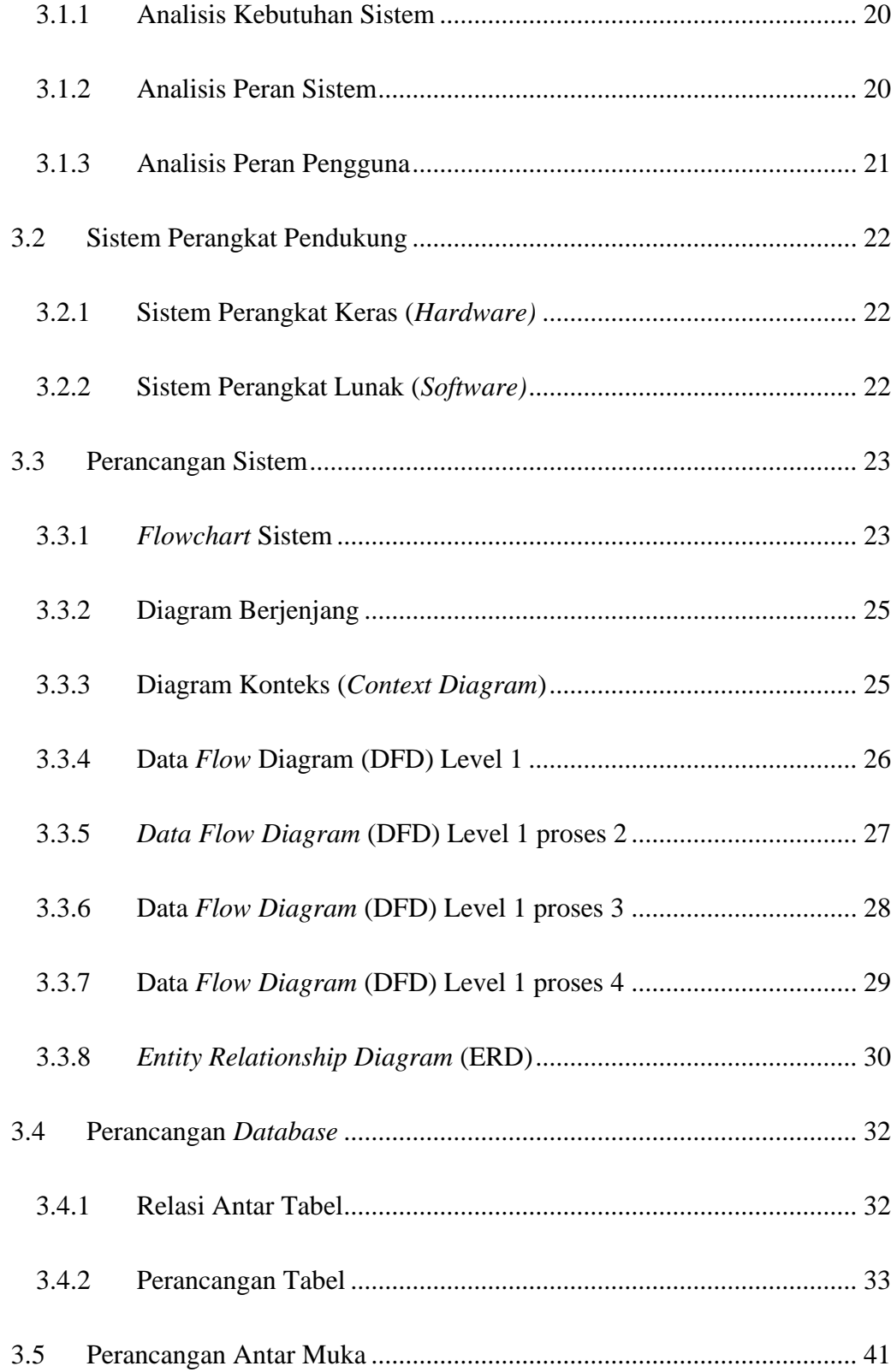

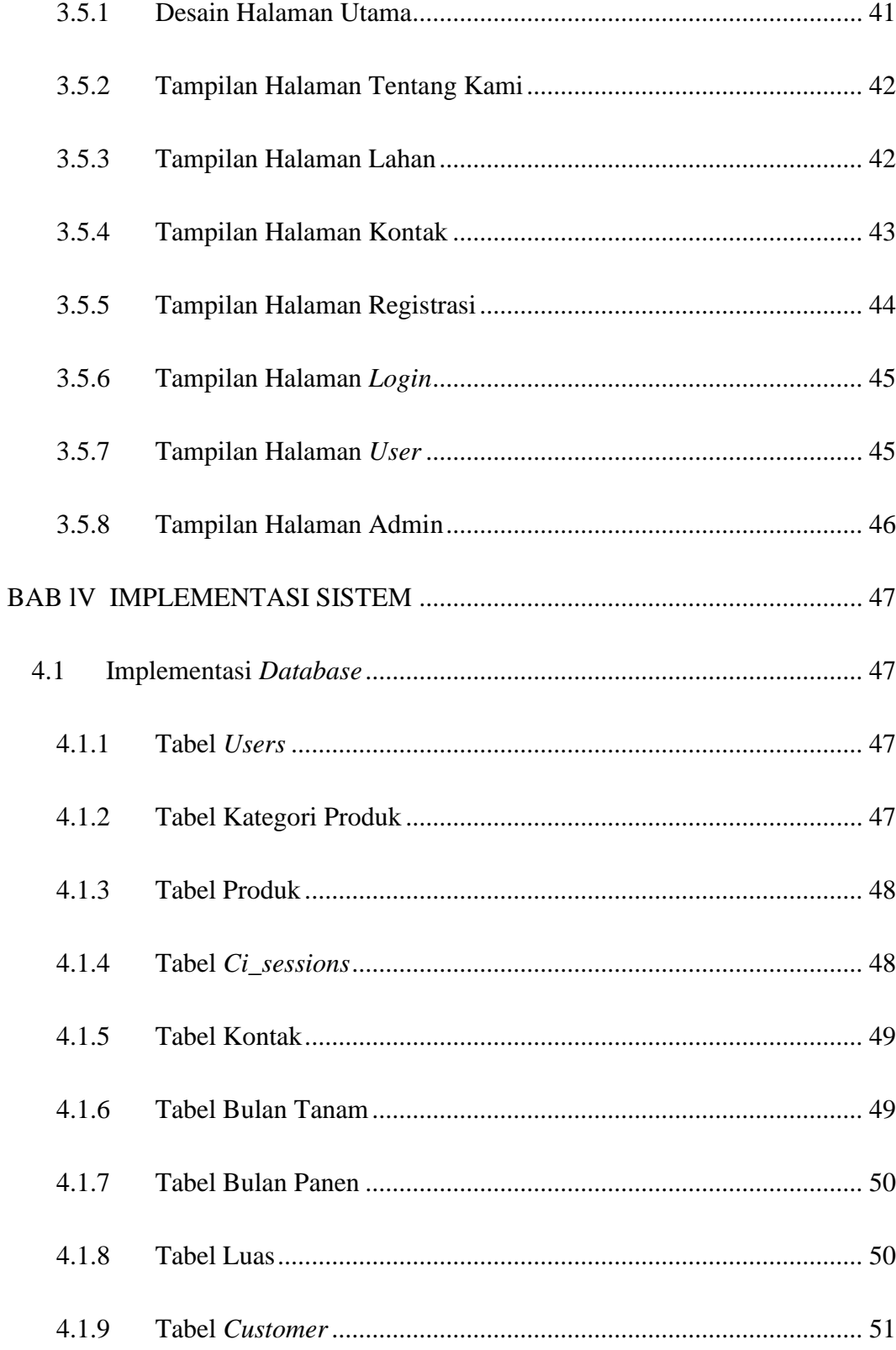

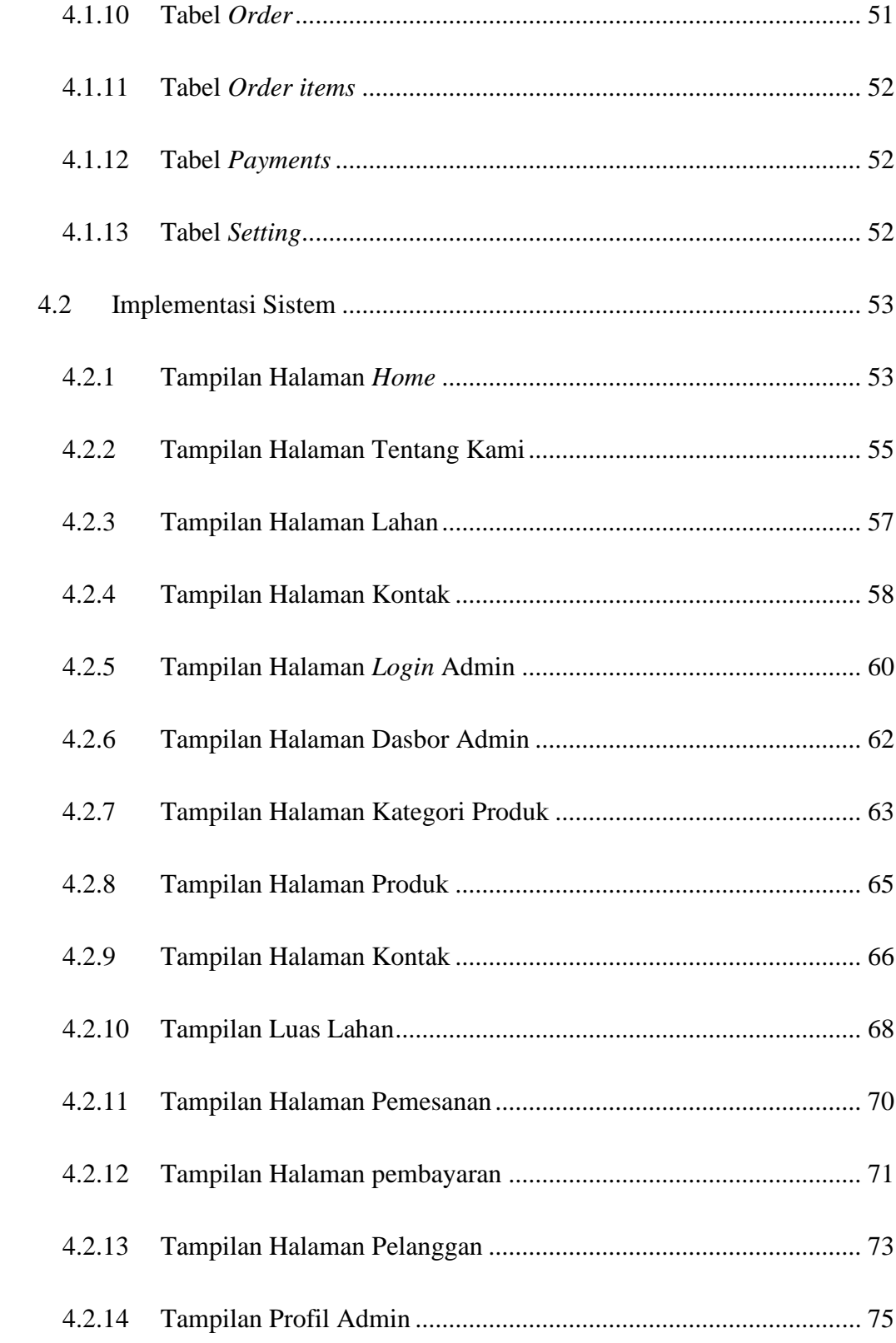

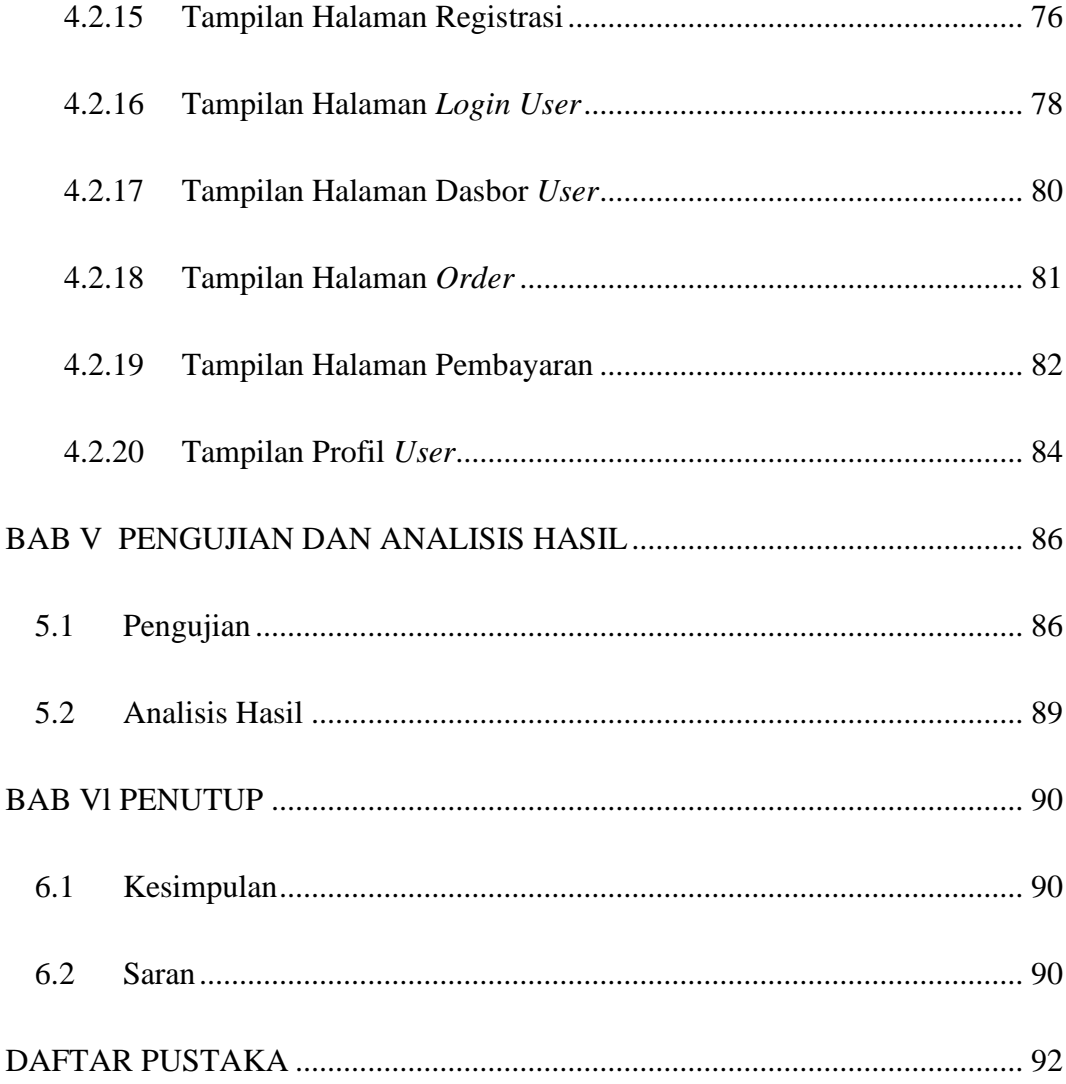

### **DAFTAR GAMBAR**

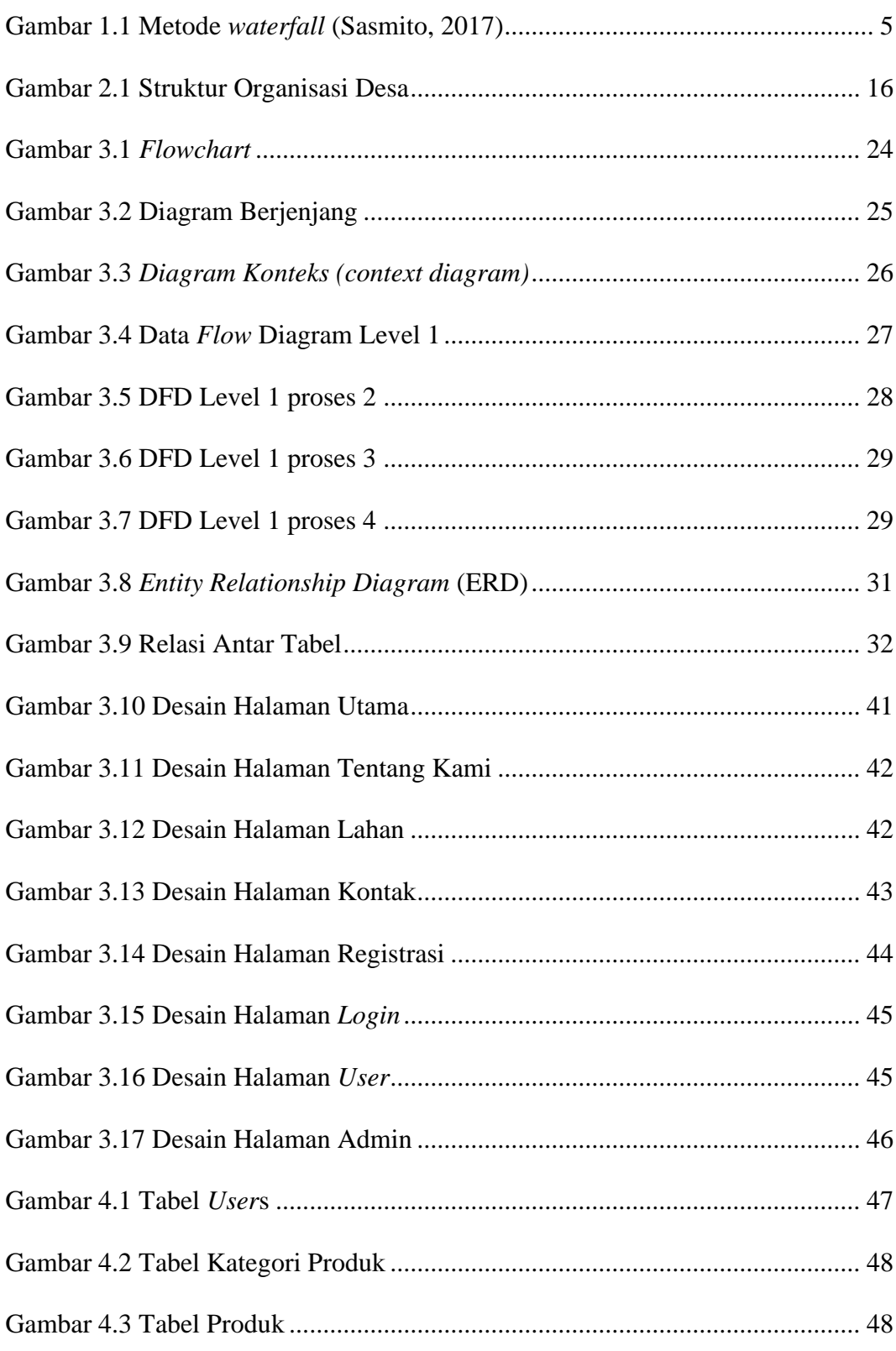

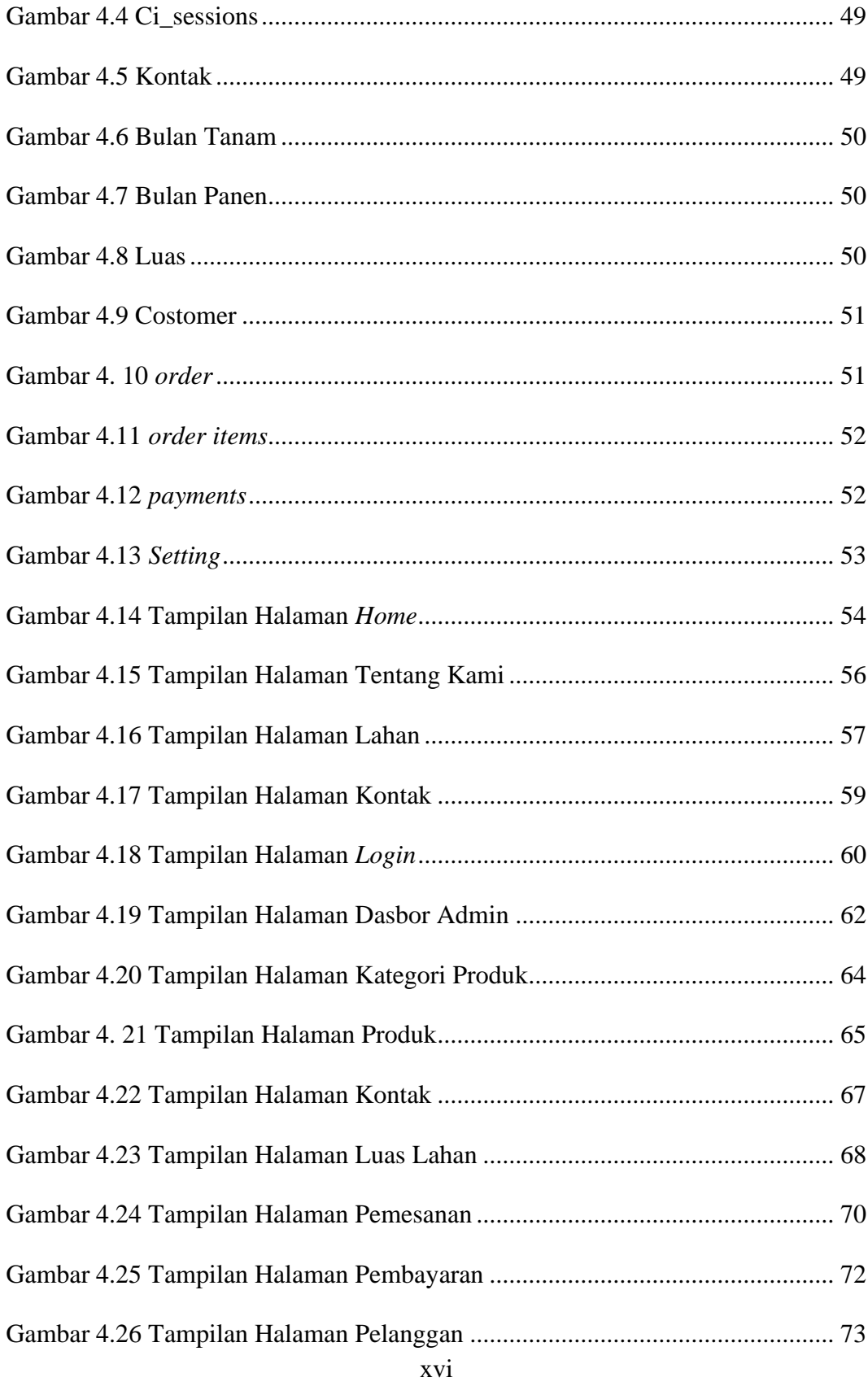

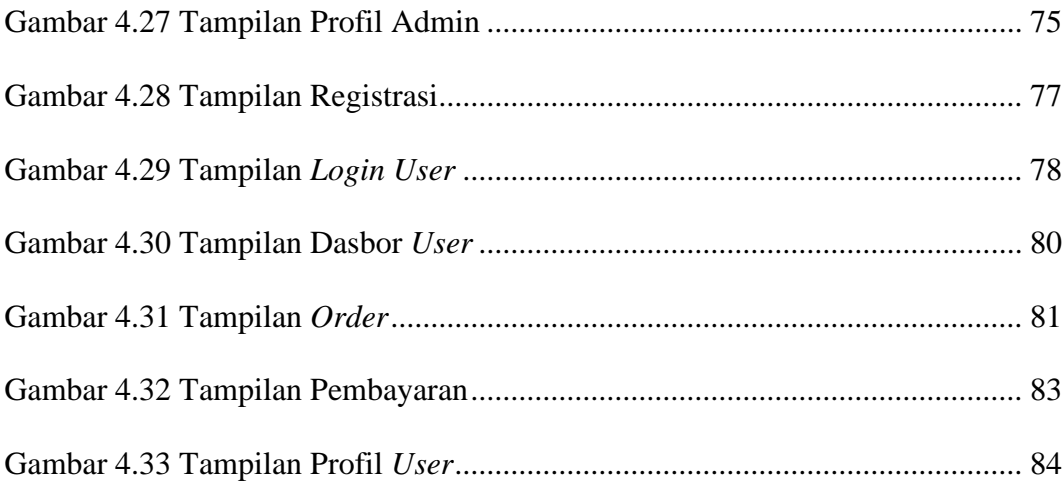

### **DAFTAR TABEL**

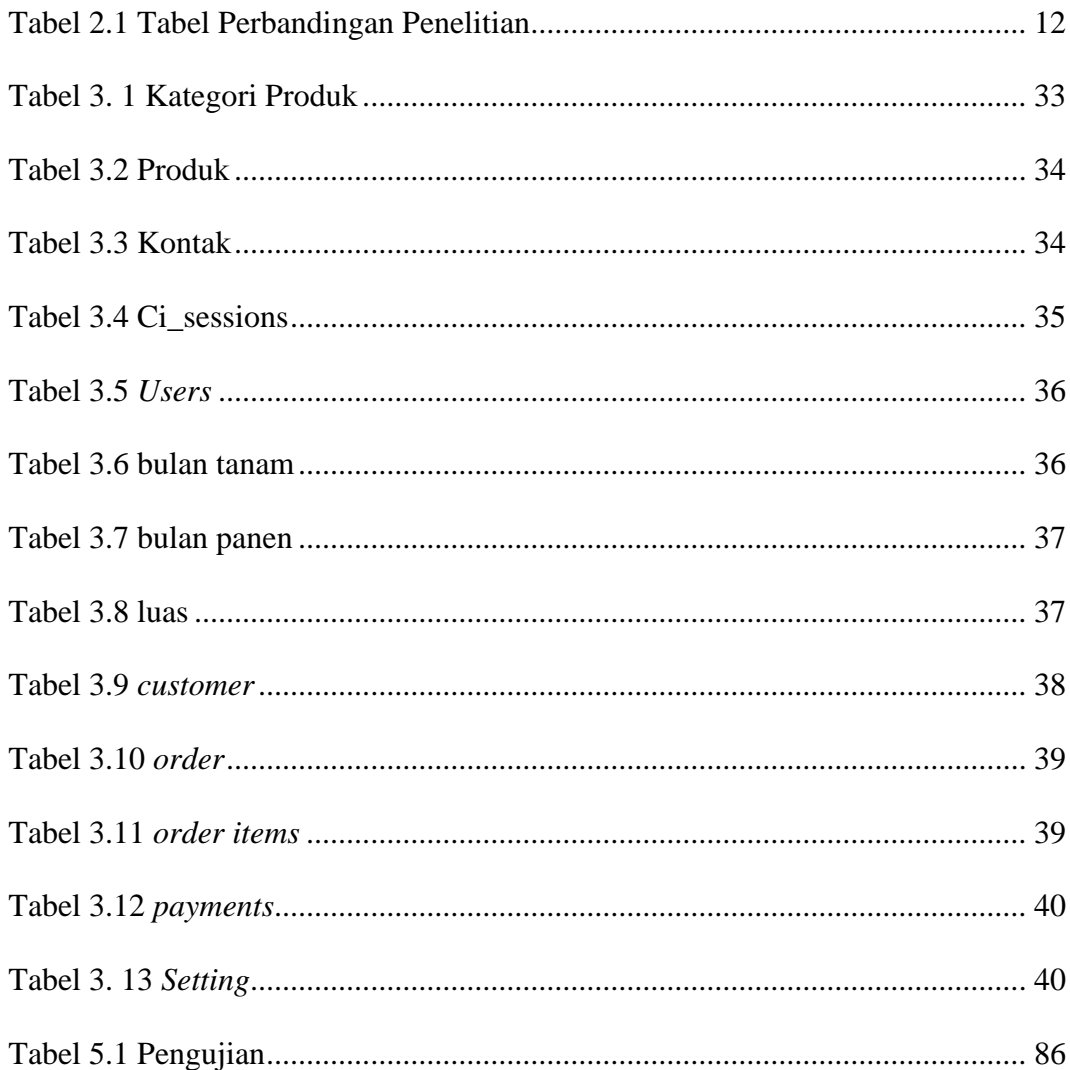

#### **ABSTRAK**

Desa Sipijena merupakan salah satu desa yang memiliki banyak potensi lokal untuk dipromosikan seperti hasil pertanian. Masalah yang dihadapi saat ini adalah Informasi tentang potensi lokal di Desa Sipijena saat ini belum dapat diakses oleh masyarakat karena penyampaian informasi hanya bisa diperoleh apabila langsung datang ke kantor desa setempat.

Melihat masalah ini perlu dibangun sebuah website sistem informasi promosi yang dapat digunakan untuk membantu mengenalkan potensi lokal daerah ini ke dunia luar secara online. Dalam membangun website ini, digunakan metode *waterfall* yaitu merupakan metode yang menyediakan pendekatan alur hidup perangkat lunak secara sistematis.

Hasil dari penelitian ini dapat membantu memberikan kemudahan dalam menyediakan informasi lengkap mengenai seputar desa maupun mempromosikan hasil potensi lokal unggulan yang sangat menonjolkan potensi pertanian yang dapat diketahui oleh masyarakat luas

**Kata kunci: sistem informasi, metode** *waterfall***,** *website***.**

#### *ABSTRACT*

*Sipijena Village is one of the villages that has a lot of local potential to be promoted such as agricultural products. The problem currently being faced is that information about local potential in Sipijena Village is currently not accessible to the community because the delivery of information can only be obtained if it comes directly to the local village office.*

*Seeing this problem, it is necessary to build a promotional information system website that can be used to help introduce the local potential of this area to the outside world online. In building this website, the waterfall method is used, which is a method that provides a systematic software lifeflow approach.*

*The results of this study can help provide convenience in providing complete information about the village as well as promoting superior local potential results which greatly highlight agricultural potential that can be known by the wider community.*

*Keywords: information system, waterfall method, website.*